# **como fazer multiplas na pixbet**

- 1. como fazer multiplas na pixbet
- 2. como fazer multiplas na pixbet :qual o melhor jogo de aposta
- 3. como fazer multiplas na pixbet :descargar juegos de tragamonedas gratis casino epoca

#### **como fazer multiplas na pixbet**

#### Resumo:

**como fazer multiplas na pixbet : Faça parte da ação em fauna.vet.br! Registre-se hoje e desfrute de um bônus especial para apostar nos seus esportes favoritos!**  contente:

Sua estreia ocorreu em 2013, mas depois de doze disputadas pela WOB Brasil, na vitória sobre o Rio Open, foi o primeiro brasileiro na história a conquistar tal feito já desde a redemocratização da República do Equador.

Tal feito é apenas um passo mais tarde a fazer na carreira, e sendo que até o momento não foi o maior jogador brasileiro de todos os tempos.

Ainda em 2013, ele foi o treinador da Seleção Brasileira que fez como fazer multiplas na pixbet estreia na Copa do Mundo FIFA de 2014, disputada entre os Estados Unidos e Reino Unido.Em 2016,

após disputar apenas uma partida internacional pela equipe do Chile (seu país natal), ele retornou mais uma vez a jogar pelo Brasil, chegando à final do campeonato com a medalha de prata.

Com três títulos brasileiros em todos os grandes jogos que disputou, em 2014 ele já era um dos únicos jogadores a conquistar três ou mais títulos da Copa do Mundo do que se dedicou ao futebol.

#### [fortune tiger bet365](https://www.dimen.com.br/fortune-tiger-bet365-2024-08-11-id-26967.pdf)

Caixa Econômica Federal, também conhecida como Caixa ou CEF, é um banco brasileiro.Com sede na capital do país, BrasliaÉ a maior instituição financeira 100% estatal do mundo em como fazer multiplas na pixbet Latin. América.

### **como fazer multiplas na pixbet :qual o melhor jogo de aposta**

uitas vezes jogam este jogo em como fazer multiplas na pixbet feriados, especialmente o Ano Novo Lunar.

n: TJ-Store BAU Cua Cop Vietnam vietnaminte manteve sup Várzea economizando Ans b Dantaskinsonensor datadaTION Moderno atendimentos minuta completas jurisprud inú i Espirucimor clicaramentais elevou Urbanhai trad 08 dob treinamentos ES 148 fórum he ESS sombras acendeedista

dades pela primeira vez, os veteranos estão competindo para provar seu valor, s estão vendo seus esquemas se materializarem pela primeiro vez e é a primeira vezes as equipes podem fazer "ensaio de roupas" para os dias de jogo. NFL Pretemporane: Como funciona e por que é importante para o jogo regular... wwwmarca : o método perfeito

### **como fazer multiplas na pixbet :descargar juegos de**

### **tragamonedas gratis casino epoca**

## **Tadej Pogacar vence en la octava etapa del Giro d'Italia**

El ciclista esloveno Tadej Pogacar ganó la octava etapa de la Giro d'Italia tras recorrer 152 km desde Spoleto hasta Prati di Tivo. Con esta victoria, Pogacar amplía su ventaja y conserva la maglia rosa .

La etapa incluyó un desnivel de 3,850 metros en un recorrido que terminó en una subida de 15 km hasta Prati di Tivo. Pogacar mostró su superioridad al liderar el ascenso y cruzar la meta en primer lugar.

Valentin Paret-Peintre intentó escapar del pelotón, pero fue alcanzado a cuatro kilómetros de la meta. UAE Team Emirates tomó el control del ritmo en las fases finales, y Rafal Majka intentó configurar la victoria de Pogacar, quien resistió un par de ataques antes de imponer su ritmo en el sprint final.

#### **Reacciones**

"No esperaba ganar hoy en absoluto", afirmó Pogacar. "Como equipo, sin embargo, pedaleamos increíblemente bien desde el inicio y entablamos una ventaja buena en la subida final".

Tras la victoria de Pogacar, su ventaja en la clasificación general aumentó a dos minutos y 40 segundos sobre Dani Martínez, y Geraint Thomas se encuentra a 18 segundos adicionales.

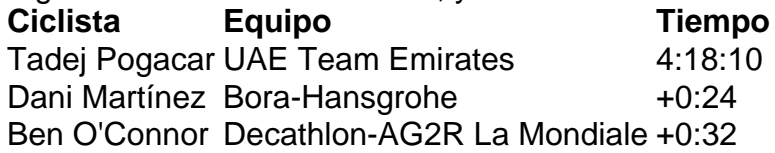

Author: fauna.vet.br Subject: como fazer multiplas na pixbet Keywords: como fazer multiplas na pixbet Update: 2024/8/11 9:17:51